## **Simulation Setup for Optimum Energy-Constrained and Amplitude-Constrained Waveform Design**

Thia Kirubarajan **McMaster University** 

Simon Haykın **McMaster University** 

**Brian Currie McMaster University** 

**McMaster University** 1280 Main Street West, Hamilton, Ontario, L8S 4L8

Contractor Report Number<sup>.</sup> Technical Report #03-02

Contract Number. W7714-020643/001/SV

Contract Scientific Authority: Alan D Thomson (613) 991-1877

The scientific or technical validity of the Contract Report is entirely the responsibility of the contractor and the contents do not necessary have the approval or endorsement of Defence R&D Canada

 $\sim 10^{-1}$ 

### Defence R&D Canada - Ottawa

 $\kappa_{\rm eff}$ 

 $\epsilon = \pm 1$  , we consider that all paint

.<br>Alfabet Helden andrett vil se i standelse

**Contract Report** DRDC Ottawa CR 2003-096 April 2003

 $\label{eq:3.1} \text{with} \, \sigma \, \text{ with } \, \sigma \, \text{ with } \, \sigma \, \text$ 

## **Adaptive Systems Laboratory**

**Institute for Life-related Systems McMaster University**

> **Technical Report #03-02 April 15, 2003**

# **Simulation Setup for Optimum Energy-Constrained and Amplitude-Constrained Waveform Design**

**Thia Kirubarajan Simon Haykin Brian Currie**

#### **Introduction**

Using the new MATLAB program it is possible to design energy-constrained or amplitude constrained waveforms so as to maximize the signal-to-interference ratio (SIR) for arbitrarily shaped clutter maps (subject to certain integrability constraints). The program provides a flexible mechanism for defining scenario parameters like clutter map shape, number of sub-pulses, amplitude constraints (if any), target SNR, target-to-clutter cross section ratio, initial waveform, etc. Clutter maps are assumed to be defined by a set of parallelograms (as required by DeLong et al. (1967, 1969)). In the program, the clutter maps are defined using a sequence of way-points. A sample scenario definition file, which corresponds to the experiments conducted in DeLong (1969), is given below.

%% simulation parameters

scenario\_name = 'DeLongExpr1' % target clutter environment % column1: normalized range delay (tau/delta) % column2: normalized Doppler frequency (f \* delta) target =  $[0, 0.95]$ ; clutter  $=$  [-10 0 8 0.9 31 0.9 31 1.0 8 1.0 -10 0.1];

% number of subpulses in the waveform  $N = 32$ ;

% minimum waveform amplitude  $a = 0.1$ ;

% target's single pulse SNR in the absence of clutter rho $1 = 10^{\circ}(5/10)$ ;

% one half the ratio of clutter cross section seen by % waveform to target cross section  $lambda = 50$ :

%% optimization parameters

% step size epsilon  $= 0.25$ ;  $efactor = 1$ ;

% initial signal amplitude and phase  $u = ones(N, 1);$ 

% number of iterations for waveform design num iter  $= 30$ ;

% number of trials for finding optimum step size max trial  $= 10$ ;

The corresponding target clutter environment (plotted by the MATLAB program) is shown in Figure 1. Other clutter map shapes can be defined by changing the variable clutter above.

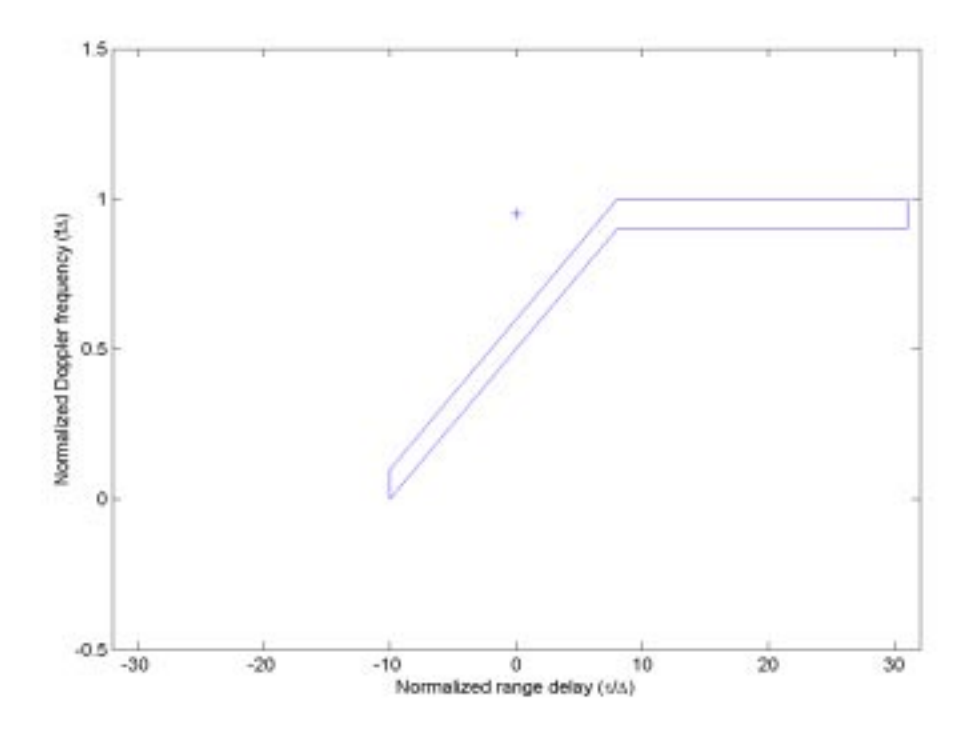

Figure 1: Target clutter environment for the first example from Delong et al. (1969)

#### **Experiment 1**

As defined in the scenario file, the single-pulse SNR of the target is 5dB. The number of subpulses in the burst waveform of the radar is assumed to be 32. With 32 pulses it is possible to attain a maximum SNR of 20dB. The ratio of the clutter cross section seen by the waveform to the target cross section is 100. For the amplitude constrained waveform, the minimum and maximum single pulse amplitudes are 0.1 and 1.0, respectively. Waveform adaptation is carried out for 30 iterations. For the energy-constrained waveform, the energy used by the last amplitude-constrained waveform is specified as the energy constraint.

In the first experiment with amplitude constrained waveform design, constant amplitude zerophase burst was used as the initial waveform. For energy-constrained design, the last waveform from amplitude-constrained optimization is used as the initial waveform. Figure 2 shows the SIR values obtained with amplitude-constrained and energy-constrained waveforms. The former achieves a maximum SIR of 14.4dB after 30 iterations (compared with the maximum attainable SIR of 20dB) while the latter reaches up to 19.1dB. Energy-constrained optimum waveform design results in superior results and faster convergence to the optimal SIR as reported by DeLong et al. (1969). The SIR results with amplitude-constrained design are slightly better (compared with 11.6dB) than those reported by DeLong et al. (1969). The iterative search procedure has been modified slightly in our implementation.

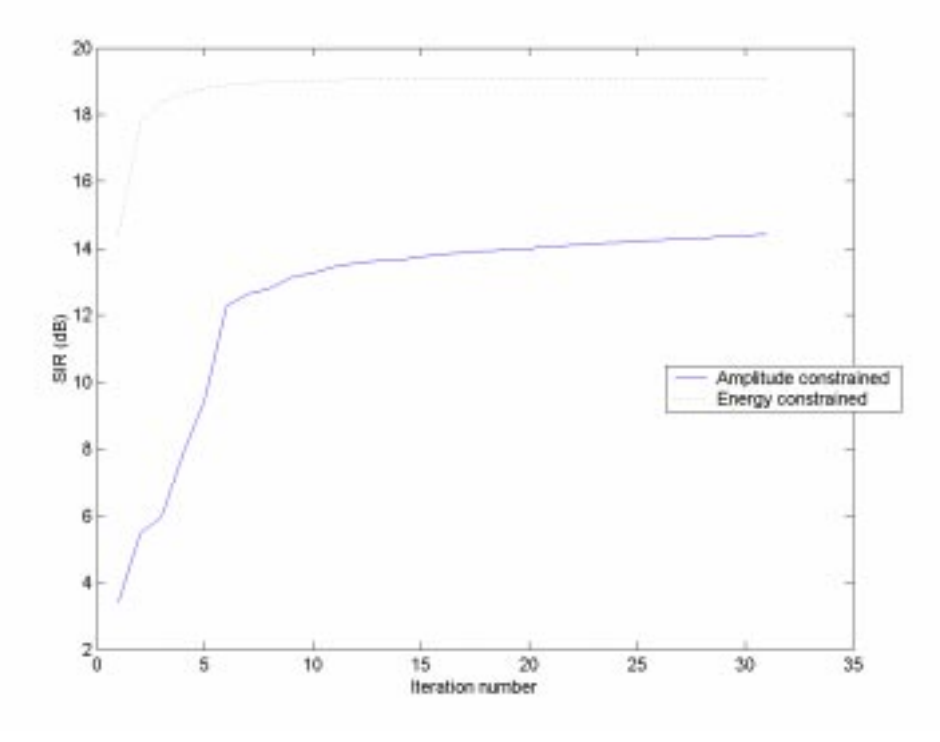

Figure 2: SIR values obtained by amplitude-constrained and energy-constrained waveform design with constant amplitude zero phase initial burst.

The waveforms obtained at the end of 30 iterations from amplitude-constrained design are shown in Figure 3. These, together with the SIR values, compare very well with those obtained by DeLong et al. (1969). Note that the phase values can be unfolded to obtain a smooth progression. The corresponding optimal weighting vectors are shown in Figure 4.

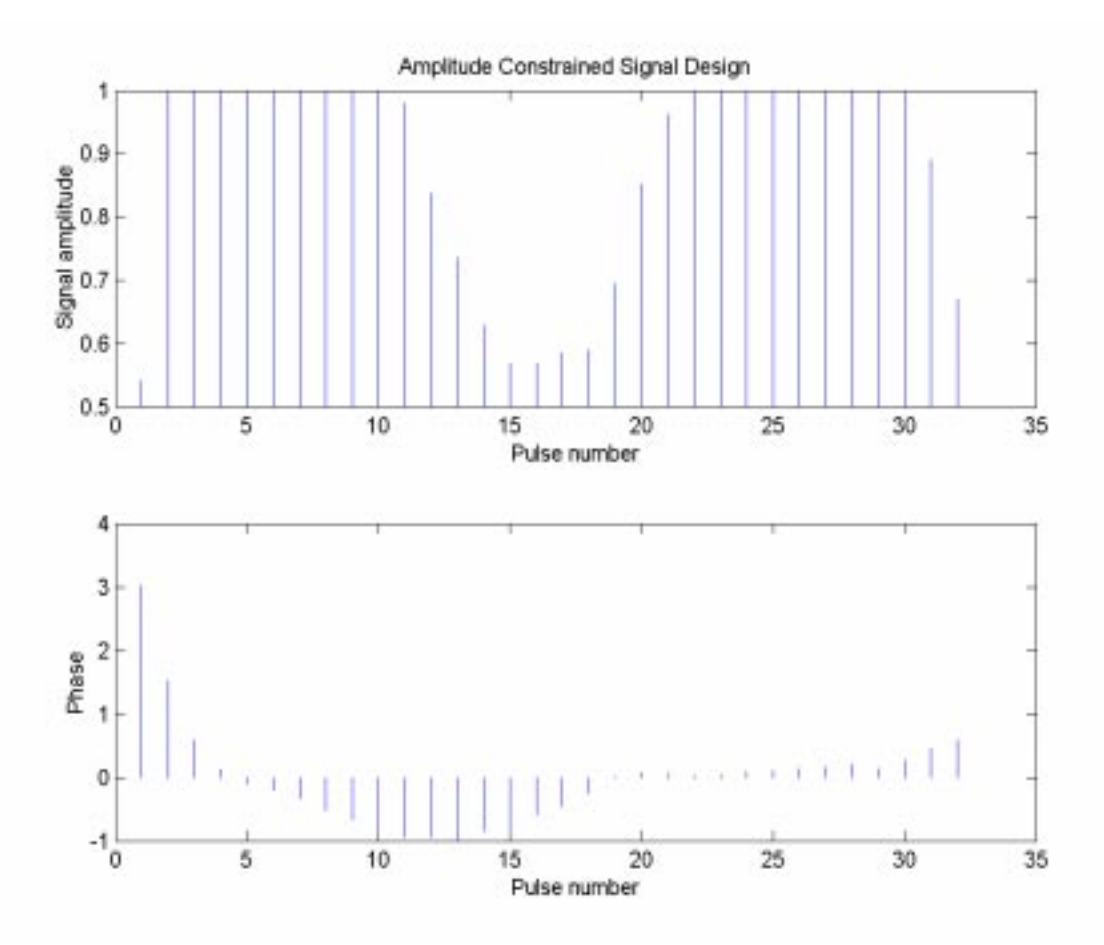

Figure 3: Pulse train at the end of 30 iterations of amplitude-constrained waveform design with constant amplitude zero phase initial burst

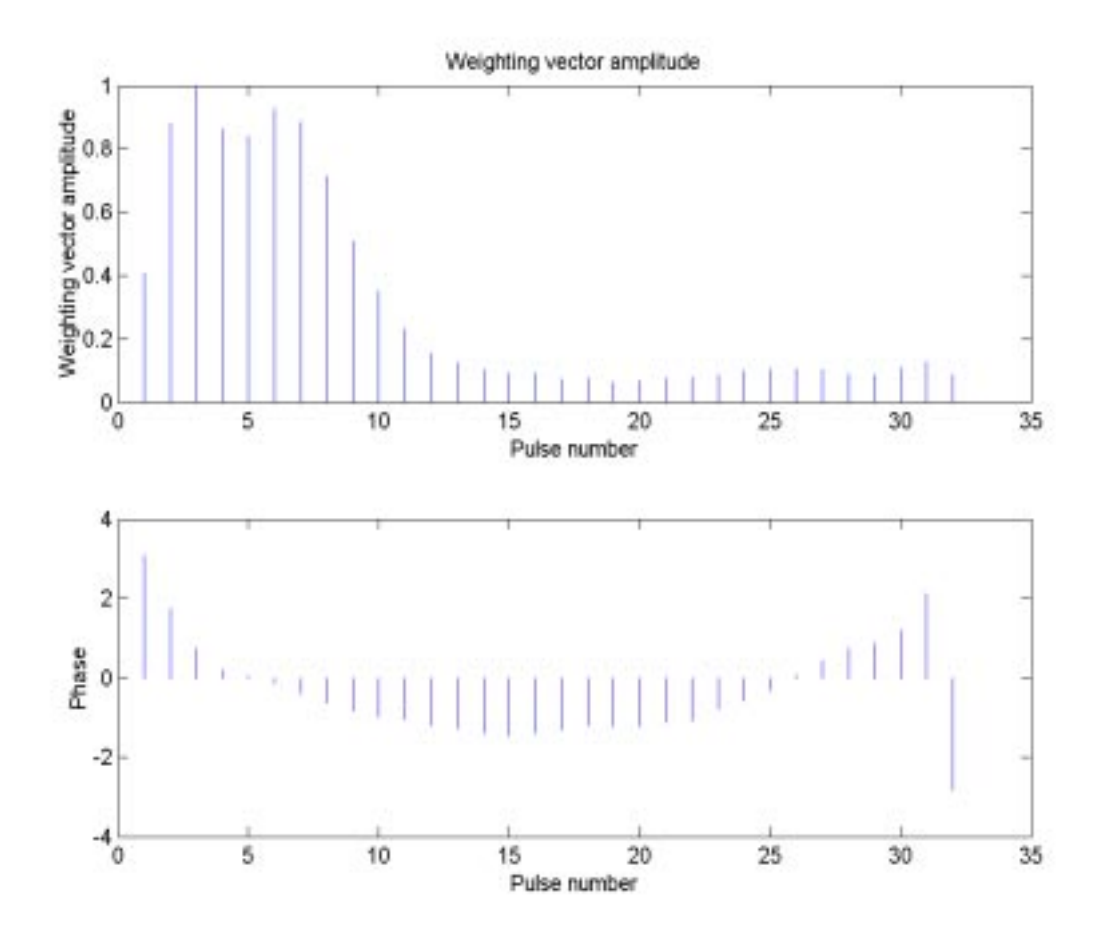

Figure 4: Optimal weighting vector at the end of 30 iterations of amplitude-constrained waveform design with constant amplitude zero phase initial burst

The waveform obtained by energy-constrained optimization is shown in Figure 5. Note that, as expected, the amplitudes obtained by this method are higher than those obtained by amplitudeconstrained optimization. Also note that that the optimal waveforms are obtained within almost 5 iterations.

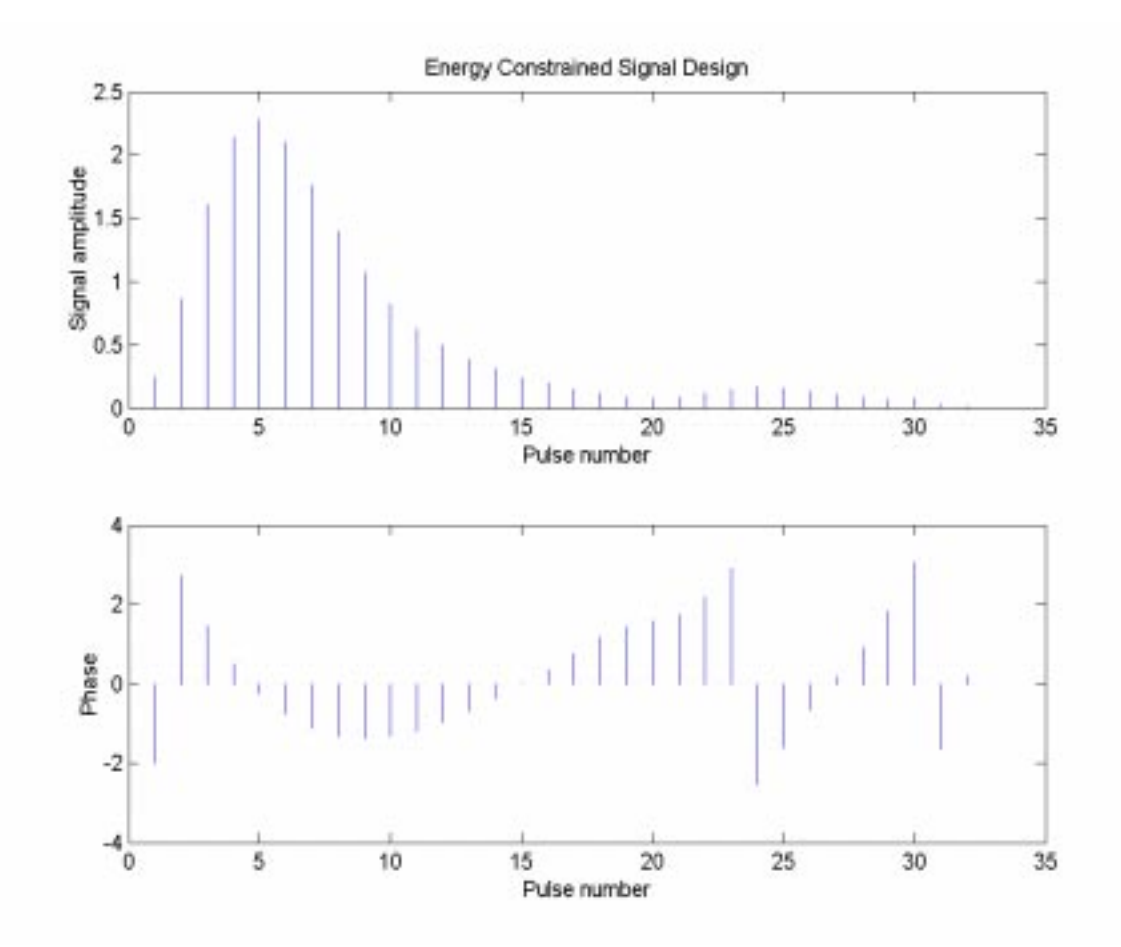

Figure 5: Pulse train at the end of 30 iterations of energy-constrained waveform design with constant amplitude zero phase initial burst

#### **Experiment 2**

For experiment 2, the same scenario as above, with the exception of the initial signal, was used. The initial signal was constant amplitude quadratic phase burst, which provides a better ambiguity pattern than constant amplitude zero phase burst. This is apparent from Figure 6, which shows the SIR of amplitude-constrained and phase-constrained waveform design techniques with this initial waveform. Amplitude-constrained design reaches a maximum SIR of 16.9dB after 30 iterations, while energy-constrained design reaches 19.9dB compared with the 20dB, which is possible only with complete clutter suppression. With energy-constrained design, the maximum SIR is reached within about 5 iterations.

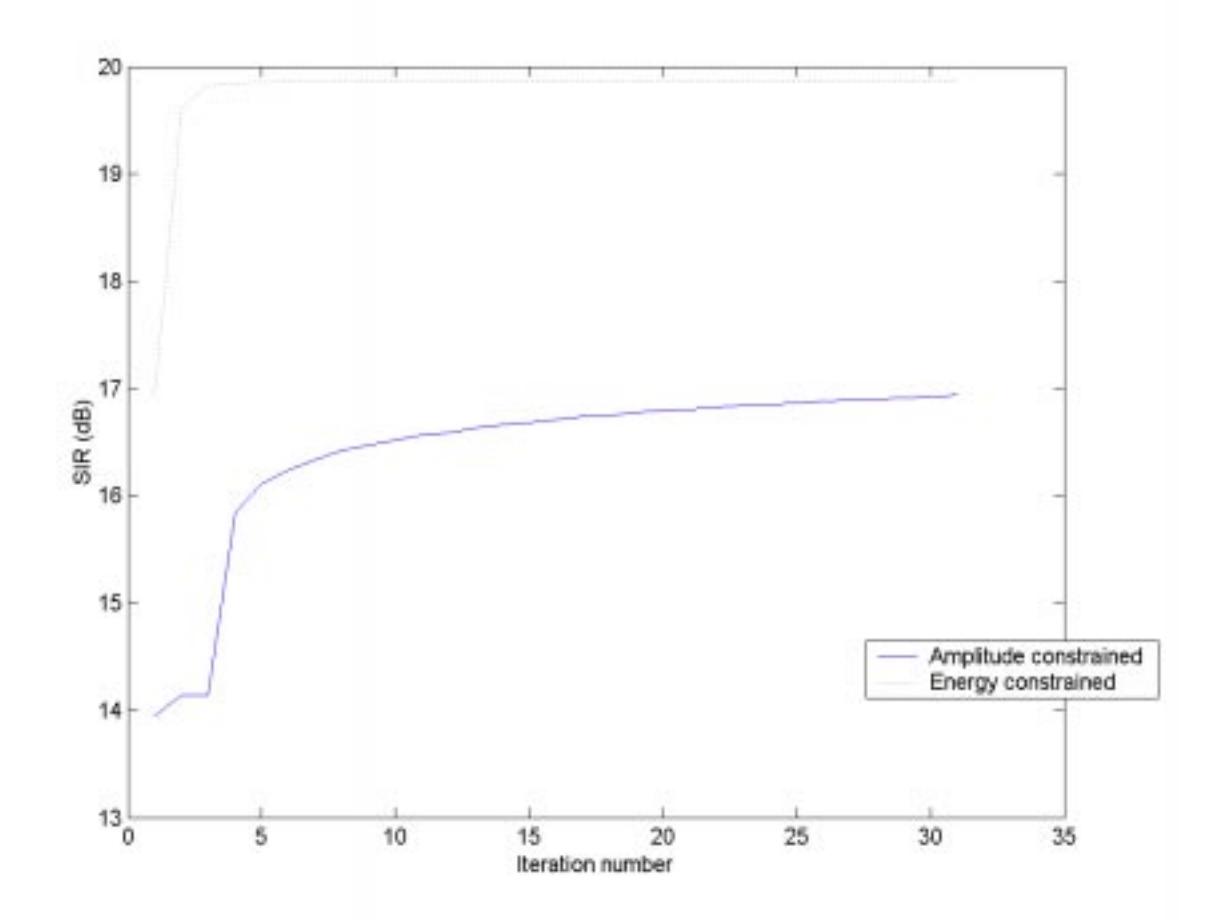

Figure 6: SIR values obtained by amplitude-constrained and energy-constrained waveform design with constant amplitude quadratic phase initial burst

Figure 7 and 8 show the final signal obtained with amplitude constrained optimization and the corresponding optimal weighting vector, respectively. Figure 9 shows the signal obtained with energy-constrained optimization. Note that the amplitudes of the energy-constrained signal are lower than those obtained by the same method with constant amplitude zero phase initial burst (see Figure 5).

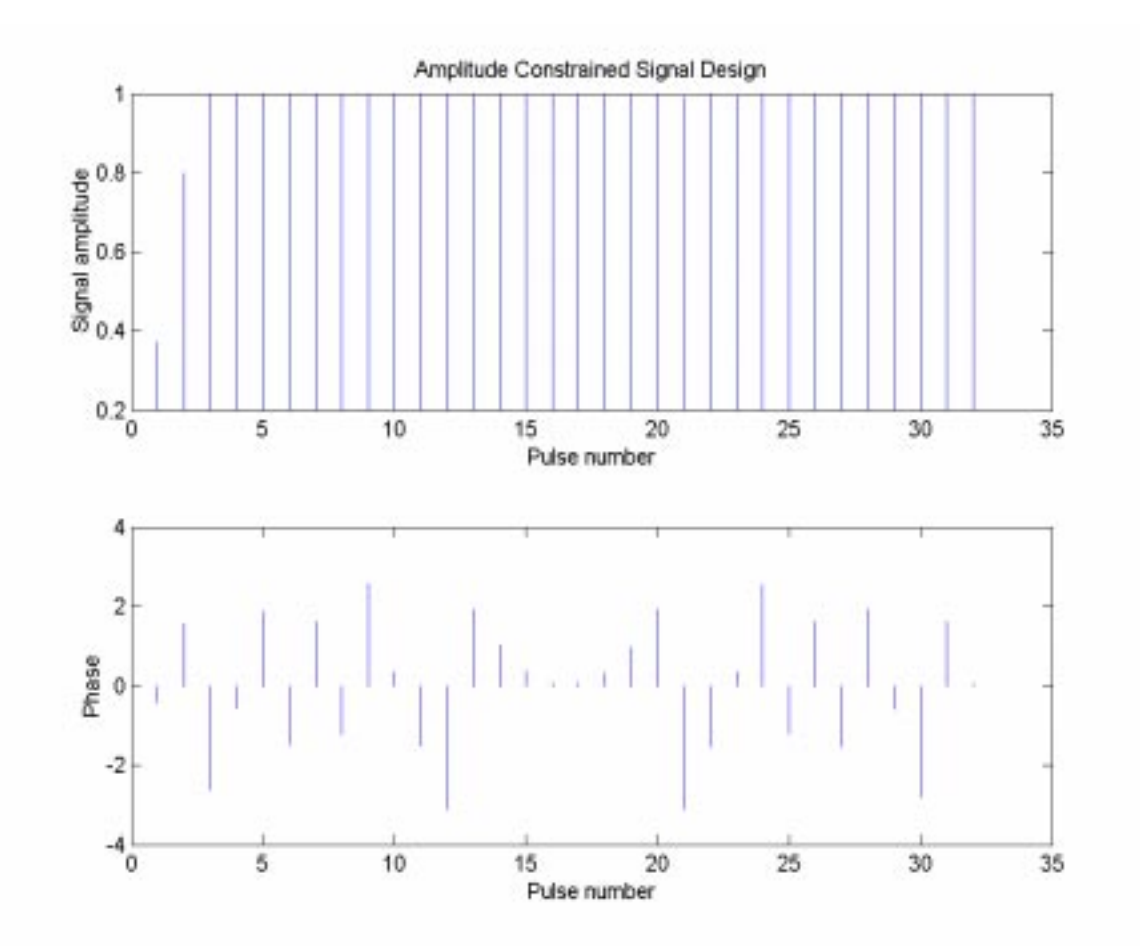

Figure 7: Pulse train at the end of 30 iterations of amplitude-constrained waveform design with constant amplitude quadratic phase initial burst

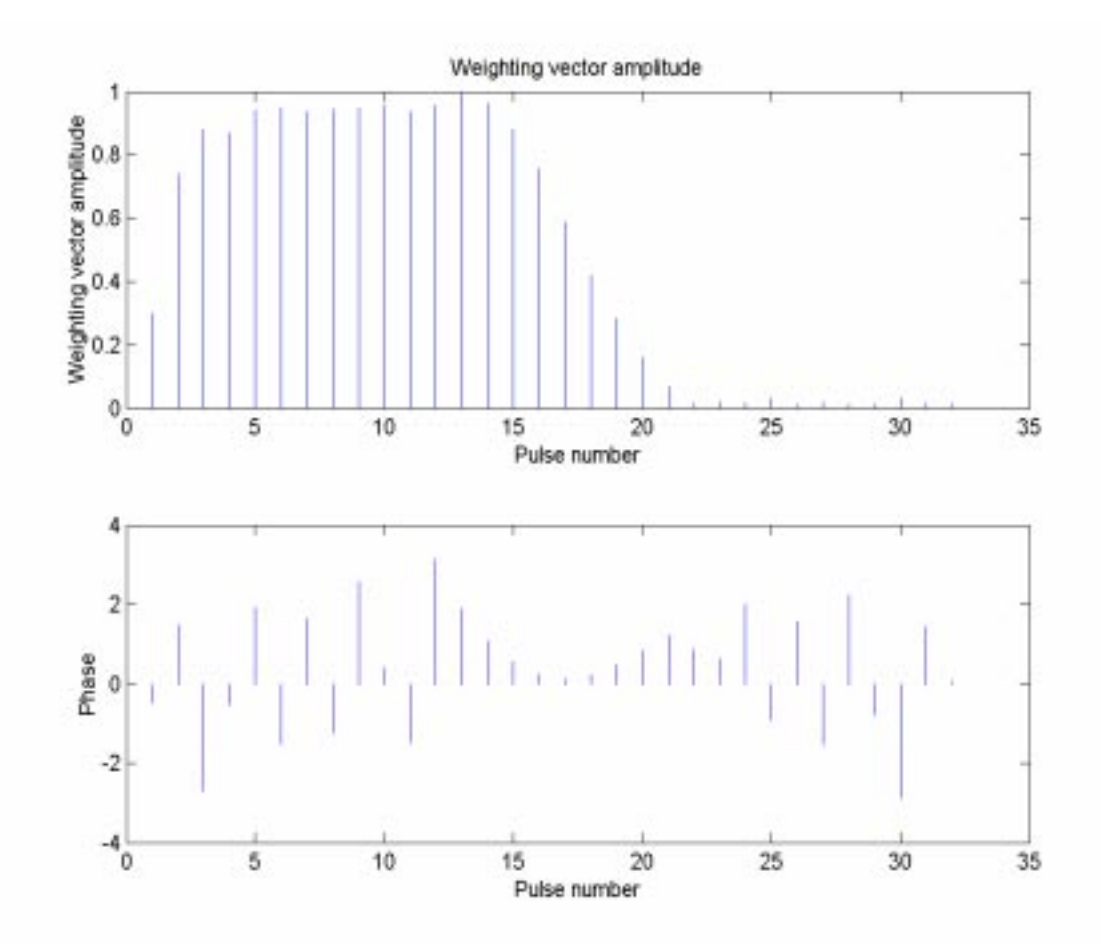

Figure 8: Optimal weighting vector at the end of 30 iterations of amplitude-constrained waveform design with constant amplitude quadratic phase initial burst

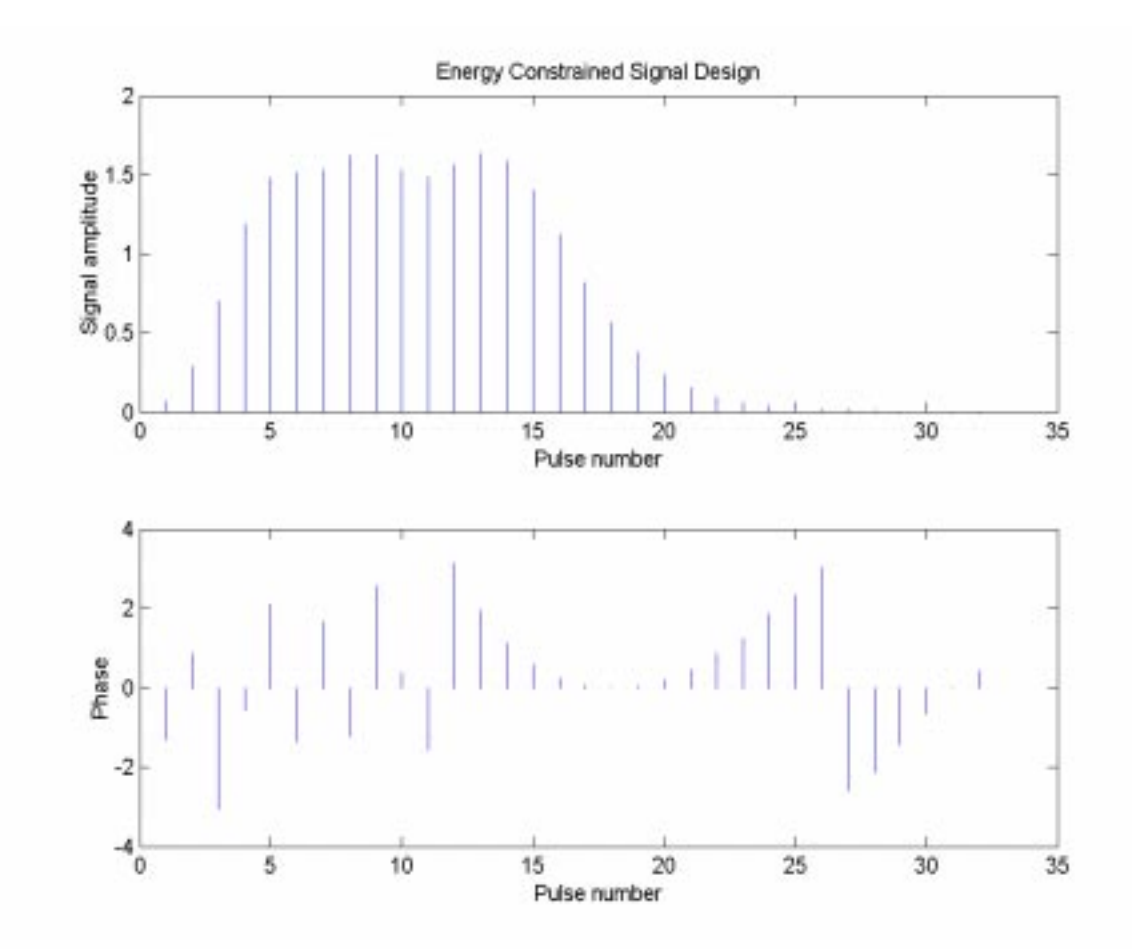

Figure 9: Pulse train at the end of 30 iterations of energy-constrained waveform design with constant amplitude quadratic phase initial burst

#### **Discussion**

The above results show that it is possible to achieve better SIR by the judicious selection of initial burst as well as the subsequent signals. Energy-constrained waveform design yields better SIR as well as better convergence properties, enabling better detection. The results show that is in possible to attain the ideal SIR with energy-constrained waveform design (i.e., nearly 100% clutter suppression). Amplitude-constrained waveform design yields comparable results, but always results in lower SIR. However, in some radar applications, amplitude constraint is preferred over energy constraint.

With the current simulation program it is possible to experiment with different waveforms and clutter maps and adaptively design improved waveforms for better target detection. The program is written in a modular fashion so that different waveform design techniques can be used within the same framework.

#### **References**

DeLong, D.F. and E. M. Hofstetter, 1967, "On the design of optimum radar waveforms for clutter rejection", IEEE Trans. on Information Theory, IT-13, no. 3, July.

DeLong, D.F. and Hofstetter, 1969, "The design of clutter-resistant radar waveforms with limited dynamic range", IEEE Trans. on Information Theory, IT-15, no. 5, May.

#### **Appendix**

MATLAB program files:

1. AdaptWave.m - main MATLAB program file (called from MATLAB prompt)

2. scenario1.m, scenario2.m, etc. - sample scenario files (called at the beginning of AdaptWave.m; change this to use different scenario setup files)

3. Optimization routines:

findc.m findminmax.m findrhocf.m updatescale.m updatesignal.m

4. Plotting routines:

plot\_scenario.m plot\_results.m plotbars.m

5. Utilities:

eyetilde.m

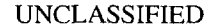

SECURITY CLASSIFICATION OF FORM<br>(highest classification of Title, Abstract, Keywords)

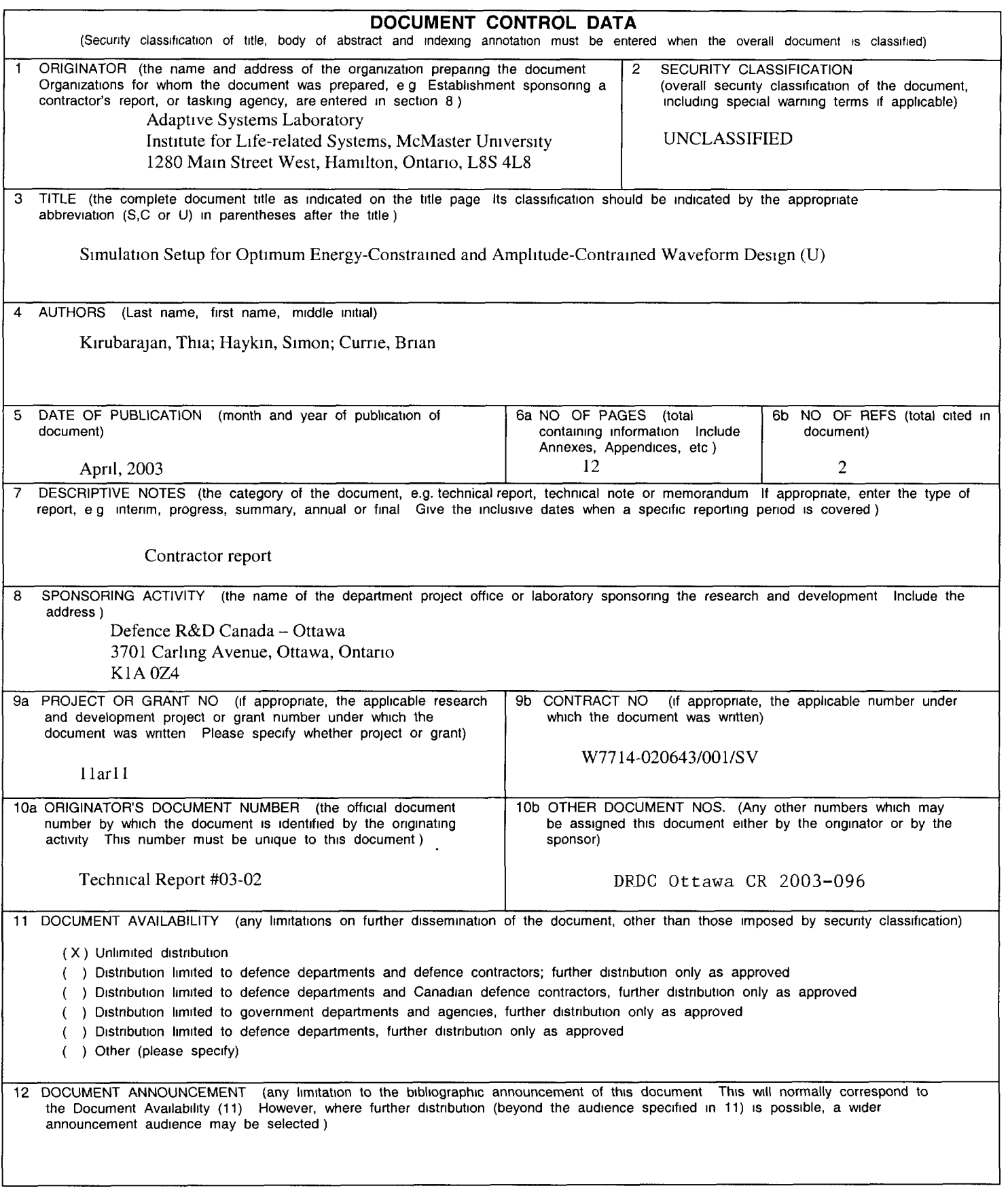

UNCLASSIFIED<br>SECURITY CLASSIFICATION OF FORM

 $\frac{1}{2}$  .

## UNCLASSIFIED<br>SECURITY CLASSIFICATION OF FORM

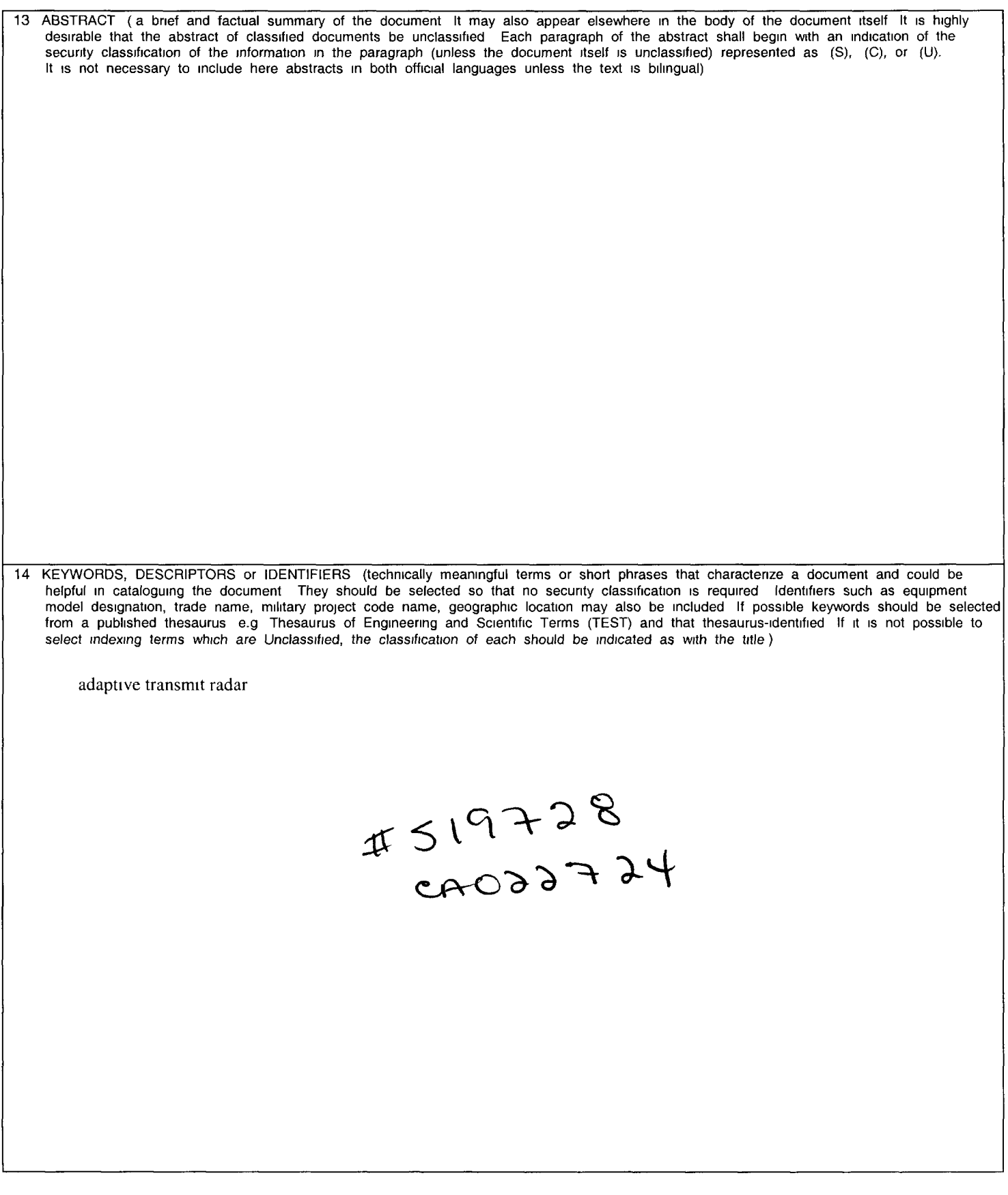

 $\bar{z}$ 

UNCLASSIFIED<br>SECURITY CLASSIFICATION OF FORM